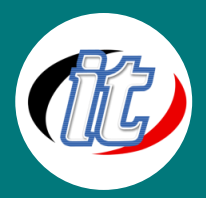

# Basic Laravel 5.7 สำหรับผู้เริ่มต้น

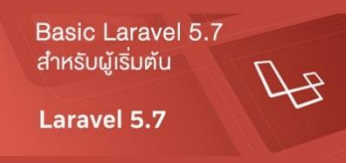

ในปัจจุบันการสร้างเว็บไซต์หรือเว็บแอพพลิเคชั่นส่วนใหญ่ มักมีความซับซ้อนขึ้น บ่อยครั้งเราเขียนชุดคำสั่ง (code) ซ้ำซ้อนไปมา แม้ว่าเราจะพยายามออกแบบเป็น Class เป็นฟังก์ชัน โมดูลไว้ใช้ซ้ำแล้วก็ตาม ก็ยังพบว่ายังเจอปัญหาการเขียนซ้ำซ้อน อยู่ดี และยิ่งไปกว่านั้นหากเราต้องทำงานร่วมกันเป็นทีมกับคนอื่น จะเจอปัญหาโค๊ดที่

เราออกแบบและเขียนไว้ไม่สามารถสื่อสารกับคนอื่นได้ จนบ่อยครั้งเราไม่อยากเขียนงานต่อจากคนอื่นเลยเพราะไม่มี มาตรฐานใดๆ มากำหนด

ด้วยเหตุนี้การเลือกใช้ Framework อย่าง Laravel จึงเข้ามาช่วยกำหนดมาตรฐาน ให้ทุกคนเขียนโค้ดในแบบเดียวกัน หรือมาตรฐานเดียวกัน พร้อมทั้งมีความยืดหยุ่นในการเขียน สามารถนำมาเพิ่มหรือแก้ไขได้ง่ายและช่วยลดเวลาในการ ทำงานลงไปได้มาก Framework ของ PHP มีให้เลือกใช้มากมาย และ Laravel นั้นเป็นอีกหนึ่งทางเลือก ซึ่งถือว่า ตอนนี้ อาจเป็น เบอร์ 1ของ Framework ของ PHP เลยก็ว่าได้ ปัจจุบัน พัฒนาไปถึงเวอร์ชั่น 5.7ซึ่งมาพร้อมความสามารถ ใหม่ๆ มากมายช่วยอำนวยความสะดวกให้นักพัฒนาได้เป็นอย่างดี

ในหลักสูตรนี้จะเป็นการปูพื้นฐานให้สำหรับท่านที่ไม่เคยผ่าน Framework ใด ๆ มาเลย เรียกว่าเป็นก้าวแรกสู่การใช้งาน Framework ของท่านได้เลย มีเพียงความรู้การเขียน PHP & MySQL มาเล็กน้อยก็เพียงพอ เมื่อจบหลักสูตรนี้ไปแล้วผู้ เข้าอบรมทุกท่านจะมีความรู้ และความมั่นใจเพียงพอที่จะไปต่อยอดในระดับต่อไปได้เป็นอย่างดี

#### วัตถุประสงค์:

- o เรียนรู้การสร้างเว็บแอพพลิเคชั่นด้วย Laravel 5.7
- o เข้าใจแนวทางการติดตั้ง Laravel 5.7 ทั้งบนระบบ Windows และ MacOS
- o เรียนรู้โครงสร้างพื้นฐานของ Laravel
- o เรียนรู้การจัดการเส้นทาง (Routes) ใน Laravel
- o เรียนรู้การเขียนส่วนควบคุม (Controller) ใน Laravel 5.7
- o เรียนรู้การเขียนส่วนแสดงผล (View) ใน Laravel 5.7
- o เข้าใจการสร้าง Template ใน Laravel ด้วย Blade engine
- o เรียนรู้การเชื่อมต่อกับฐานข้อมูล
- o เรียนรู้การจัดการกับฐานข้อมูลผ่าน Laravel ORM
- o เรียนู้การทำงานกับ Database: Eloquent One to One
- o Database: Eloquent One to Many
- o Database: Eloquent Many to Many CRUD

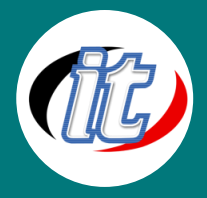

- o เรียนรู้การเขียนตรวจสอบฟอร์ม (Form Validation)
- o เรียนรู้การดาวน์โหลดและติดตั้งส่วนเสริมจากภายนอก (third party libraries)
- o เรียนรู้การเขียนอัพโหลดไฟล์ด้วย Laravel 5.7
- o เรียนรู้การทำงานกับ Middleware
- o เรียนรู้การทำงานกับ Sessions
- o เรียนรู้การพัฒนาการส่งอีเมล์ด้วย Laravel
- o เรียนรู้การใช้งาน Git Version control กับ Laravel
- o เข้าใจการนำ Laravel ไปติดตั้งบน Server Production จริง

#### กลุ่มเป้าหมาย:

- o นักเรียนนักศึกษา
- o ครู อาจารย์ วิทยากรที่สนใจ
- o นักวิชาการ นักไอที หรือผู้ดูและระบบ
- o ตลอดจนผู้สนใจทั่วไป

#### ความรู้พื้นฐาน:

- o สามารถใช้งานระบบคอมพิวเตอร์และอินเทอร์เน็ตได้
- o ความรู้พื้นฐานในการเขียน PHP & MySQL มาบ้าง
- o ความรู้พื้นฐานการในการออกแบบเว็บไซต์มาบ้าง
- o ความรู้พื้นฐานในการทำงานกับฐานข้อมูลมาบ้าง

#### ระยะเวลาในการอบรม:

o 18ชั่วโมง (3 วัน)

#### ราคาคอร์สอบรม:

o 7,900 บาท / คน (ราคานี้ยังไม่ได้รวมภาษีมูลค่าเพิ่ม)

#### วิทยากรผู้สอน:

o อาจารย์สามิตร โกยม

#### คอร์สที่ควรอบรมก่อนหน้า:

o Basic PHP and MySQL (คอร์สอบรม php พื้นฐาน)

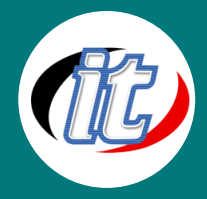

#### เนื้อหาการอบรม:

### Module 1: บทนำ

- o แนะนำให้รู้จัก Laravel และแนวทางการเขียนแบบ MVC
- o แนะนำเว็บไซต์สำหรับอ้างอิง และเอกสารประกอบการใช้งาน

# Module 2: การติดตั้ง Laravel 5.7 บนระบบปฎิบัติการ Windows

- o การติดตั้ง PHP และปรับแต่งสภาพแวดล้อมสำหรับการทำงาน
- o การติดตั้ง IDE ที่ใช้เขียนโปรแกรม เช่น VS Code , Sublime Text หรือ ATOM
- o การติดตั้ง Composer
- o การติดตั้ง Git
- o แนะนำความสามารถและสิ่งใหม่ ๆ ใน Laravel 5.7
- o การเริ่มต้นสร้างโปรเจ็กต์ใหม่ด้วย Laravel 5.7
- o การตั้งค่า Virtual Hosts
- o การเปิดโปรเจ็กต์ Laravel 5.7ใน IDE

# Module 3: การติดตั้ง Laravel 5.7 บนระบบปฎิบัติการ MacOS

- o การติดตั้ง PHP และปรับแต่งสภาพแวดล้อมสำหรับการทำงาน
- o การติดตั้ง IDE ที่ใช้เขียนโปรแกรม เช่น VS Code , Sublime Text หรือ ATOM
- o การติดตั้ง Composer
- o การเริ่มต้นสร้างโปรเจ็กต์ใหม่ด้วย Laravel 5.7
- o การตั้งค่า Virtual Hosts
- o การเปิดโปรเจ็กต์ Laravel 5.7ใน IDE

# Module 4: พื้นฐานการทำงานกับ Routes ใน Laravel 5.7

- o แนะนำโครงสร้างของ Laravel 5.7
- o แนะนำการสร้างและทำงานกับ Routes
- o Routes แบบมีการกำหนด parameter
- o Routes แบบมีการจัด Group
- o การตั้งชื่อแฝงใน Routes และการนำไปใช้งาน

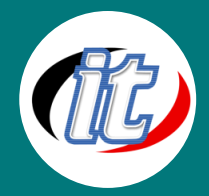

## Module 5: พื้นฐานการทำงานกับ Controllers ใน Laravel 5.7

- o การสร้ง Controllers
- o รู้จัก Routing Controllers
- o การส่งข้อมูลผ่าน Controller
- o การสร้าาง Resources Controller

## Module 6: พื้นฐานการทำงานกับ Views ใน Laravel 5.7

- o สร้าง Views และ ปรับแต่งการทำงาน
- o การส่งข้อมูลผ่าน Views จาก Controler หรือ Routes
- o การแสดงผล Assest เช่น รูปภาพ ไฟล์ต่างๆ ใน Views

#### Module 7: การทำงานกับ Blade Templating ใน Laravel 5.7

- o การสร้าง Master layout template เพื่อไปใช้งานซ้ำ
- o แนะนำฟีเจอร์ใหม่ๆ ใน Blade template ของ Laravel 5.7

# Module 8: พื้นฐานการทำงานกับฐานข้อมูล (database)

- o การตั้งค่าไฟล์ config ฐานข้อมูลเริ่มต้น
- o รู้จักการสร้างและทำงานกับ Migration
- o สร้าง Migration และลบทิ้ง
- o เพิ่มคอลัมน์ในตารางที่สร้างไว้แล้วด้วย Migration
- o คำสั่งเพิ่มเติมที่สำคัญใน Migration

#### Module 9: การเขียน Raw SQL Queries ใน Laravel 5.7

- o การเพิ่มข้อมูลใหม่ด้วย SQL
- o การอ่านข้อมูลมาแสดงผลด้วย SQL
- o การแก้ไขข้อมูลด้วย SQL
- o การลบข้อมูลด้วย SQL
- o การกำหนดเงื่อนไขการค้นหาข้อมูลด้วย SQL

#### Module 10: การทำงานกับ Database Eloquent / ORM

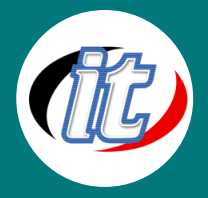

- o การอ่านข้อมูลมาใช้งาน (reading data)
- o การข้อมูลโดยกำหนดเงื่อนไขการค้นหาแบบต่างๆ
- o รูปแบบการค้นหาข้อมูลแบบอื่นๆ
- o การเพิ่มและบันทึกข้อมูล
- o การอัพเดทข้อมูลด้วย Eloquent
- o การลยข้อมูลด้วย Eloquent
- o การทำ Soft Deleting / Trashing
- o Retrieving deleted / trashed records
- o Restoring deleted / trashed records
- o Deleting a record permanently

## Module 11: การทำงานกับฐานข้อมูล ที่มีความสัมพันธ์ในตาราง Eloquent Relationships

- o One to One relationship
- o The inverse relation
- o One to many relationship
- o Some random tips
- o Many to many relations
- o Querying intermediate table
- o Has many through relation
- o Polymorphic relation
- o Polymorphic relation the inverse
- o Polymorphic relation many to many
- o Polymorphic relation many to many retrieving
- o Polymorphic relation many to many retrieving owner

# Module 12: การจัดการข้อมูลในฐานข้อมูลผ่านชุดคำสั่ง Tinker

- o Creating data with tinker
- o Finding record and using constraints in tinker
- o Updating and deleting with tinker
- o Playing around with relations in tinker

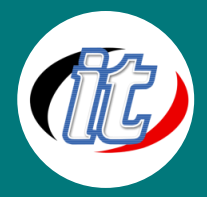

# Module 13: การใช้ Eloquent เขียน CRUD (สร้าง อ่าน เพิ่ม ลบ) ในฐานข้อมูลที่มีความสัมพันธ์แบบ ต่างๆ

- o Database Eloquent One to One Relationship CRUD
- o Database Eloquent One to Many Relatonship CRUD
- o Database Eloquent Many to Many Relationship CRUD
- o Database Eloquent Polymorphic Relationship CRUD
- o Database Eloquent Polymorphic Many to Many Relationship CRUD

#### Module 14: การตรวจสอบฟอร์ม (Forms and Validations) ใน Laravel 5.7

- o Setting up views and routes
- o Setting the markup for create
- o Setting up the controller and view
- o Persisting data to database
- o Reading data
- o Showing individual posts and updating
- o Preparing the edit view and setting up the token
- o Editing records and redirecting
- o Deleting

#### Module 15: Forms - Package and validation

- o Installing package and testing
- o Modifying our create form with the form package
- o Modifying our edit and delete forms with the form package
- o Basic validation
- o Displaying errors
- o Advance validation

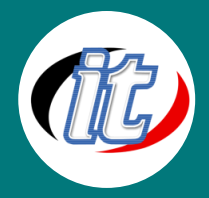

Module 16: การทำงานกับ Model ใน Laravel 5.7

- o Dates
- o Accessors
- o Mutators
- o Query Scope

## Module 17: การสร้างฟอร์มอัพโหลดไฟล์และรูปภาพ

- o Modifying our create view for file input
- o Retrieving file data
- o Persisting file data into the database
- o Displaying images and using accessors to make it easy

## Module 18: การสร้างฟอร์ม Login

- o New laravel installation
- o Database connection and migrations
- o Creating the login system under 1 minute
- o Login creation overview
- o Retrieving authenticated user data

# Module 19: รู้จักและทำงานกับ Middleware

- o Create a new laravel installation (challenge)
- o Registering a new middleware and using it
- o A more practical way to use middlewares roles, migration and relations setup
- o A more practical way to use middlewares Custom method

## Module 20: รู้จักและทำงานกับ Sessions ใน Laravel 5.7

- o Setting and reading sessions
- o Global session function deleting
- o Flashing data

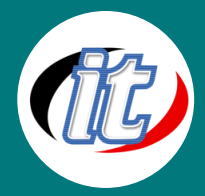

## Module 21: การใช้งานฟังก์ชันส่งอีเมล์ (Sending Email / API) ใน Laravel 5.7

- o New laravel installation
- o Overview on mailgun
- o Email verification
- o Configuration
- o Sending email
- o Custom domain

## Module 22: การใช้งาน Git , Github Version Control กับ Laravel 5.7

- o Git intro
- o Git Installation
- o Git commands
- o Git crash lecture
- o Git workflow
- o Branches
- o Creating repositories on Github
- o Git settings
- o Cloning and pushing to Github
- o Pull request and pulling changes
- o Contributing to the project

### Module 23: Workshop การสร้าง Blog ด้วย Laravel 5.7

- o การสร้างโปรเจ็กต์ใหม่
- o การ Config ค่าเริ่มต้น
- o การสร้างชุด Template
- o การ Config เชื่อมต่อกับฐานข้อมูล
- o การสร้างส่วนของ Post ใน Blog
- o การสร้างหมวดหมู่ (Category) ของ Blog
- o การสร้างและจัดการส่วนสื่อต่าง ๆ (Media) ใน blog
- o การเขียนส่วน Comment ของ Blog
- o ฟีเจอร์เสริมอื่นๆ เช่นการปรับแต่ง url การแบ่งหน้าเพจ การใส่รูปโปรไฟล์

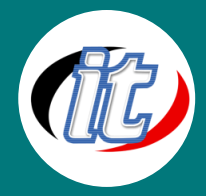

# Module 24: การติดตั้งเครื่องมือ WYSIWYG ใน Blog

- o Downloading packages and installing editor
- o Making folders and uploading files
- o Displaying images

## Module 25: การนำโปรเจ็กต์ Laravel 5.7 ไปใช้งานจริงบน hosting (Deploying our app to a shared

#### hosting account)

- o แนะนำการตั้งค่าริ่มต้น
- o SSH WINDOWS OS
- o SSH MAC OS
- o Module installation and PHP version
- o Composer install
- o Laravel installer
- o Uploading project
- o Configuring our environment file
- o Our app live on the web
- o Loging in
- o Displaying images
- o Deleting images
- o Setting up production settings